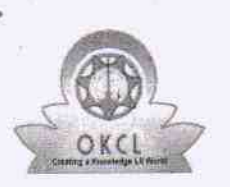

U DISE:

21210203302

## eVidyalaya Half Yearly Report

Department of School & Mass Education, Govt.<br>of Odisha

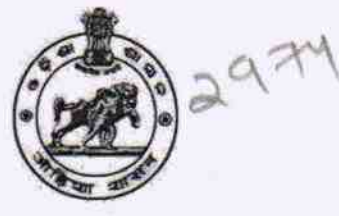

## School Name: SRI BIRUPAKHYA HIGH SCHOOL

Block :<br>CHAKAPAD

Report Create Date : 0000-00-00 00:00:00 (37191)

District:

**KANDHAMAL** 

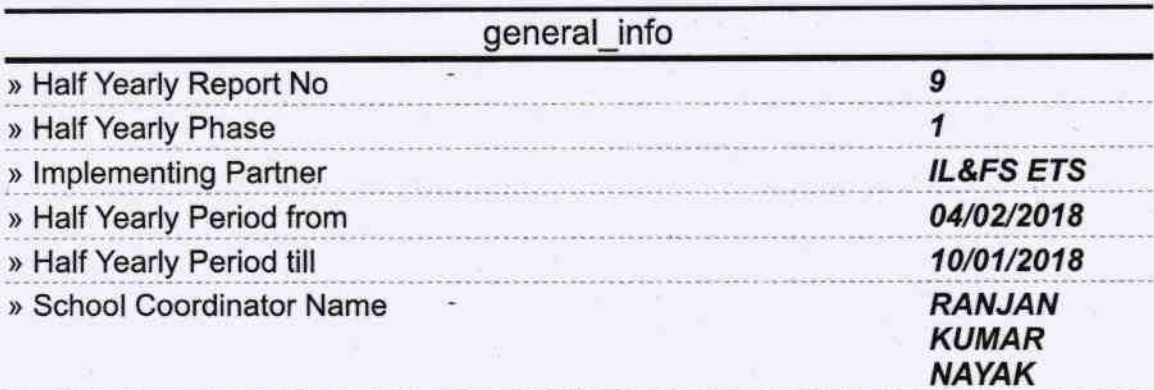

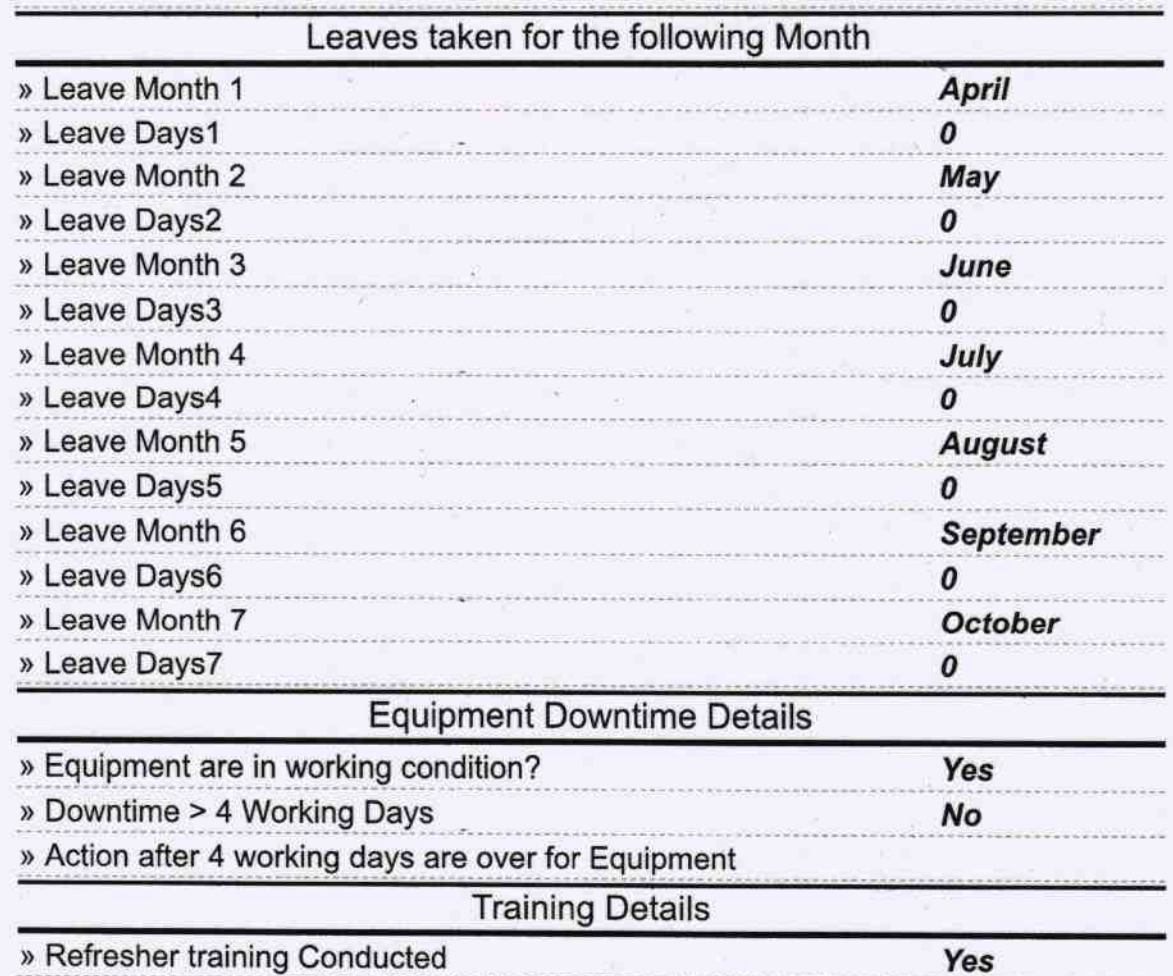

» Refresher training Conducted Date

» If No; Date for next month

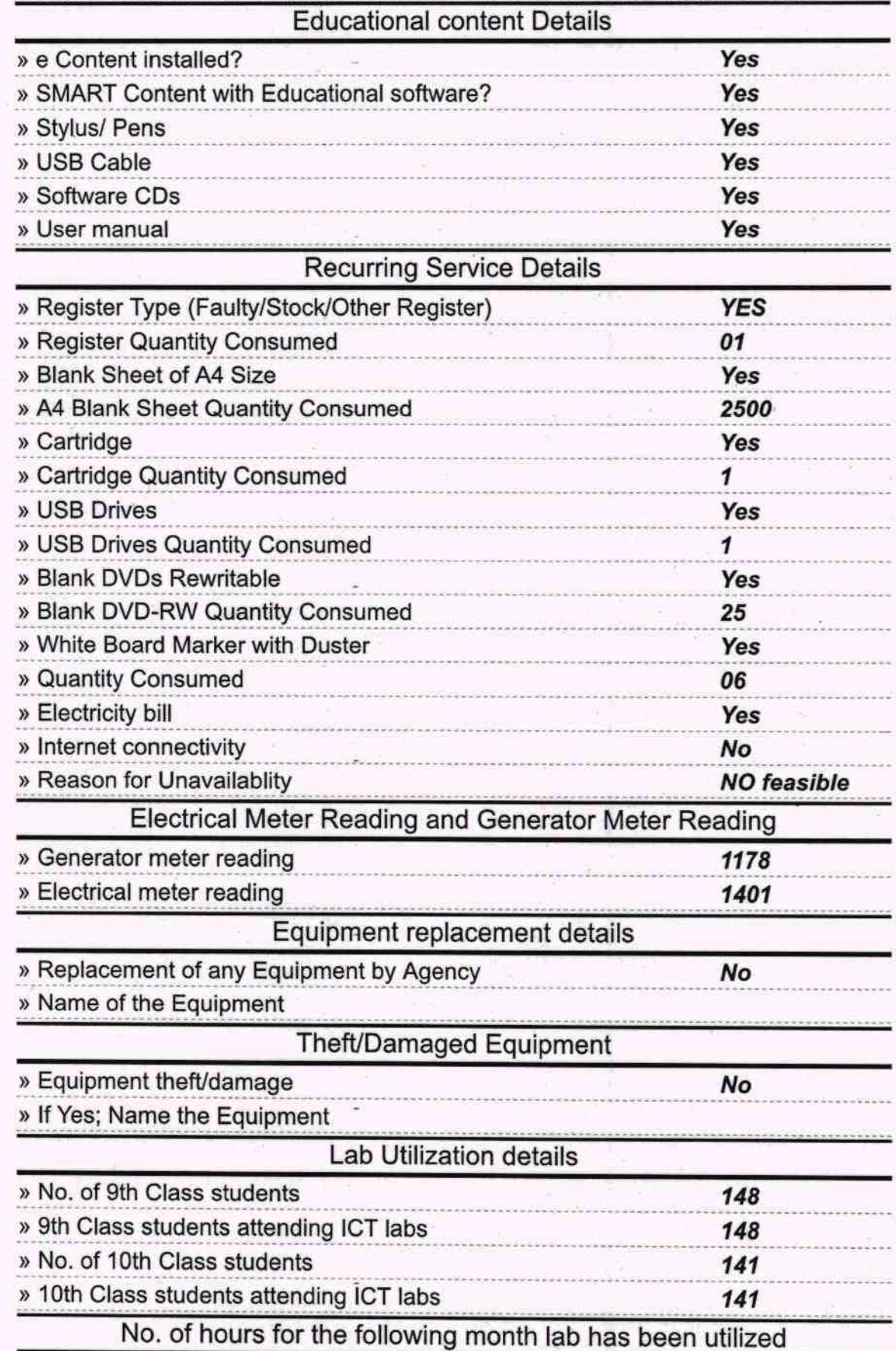

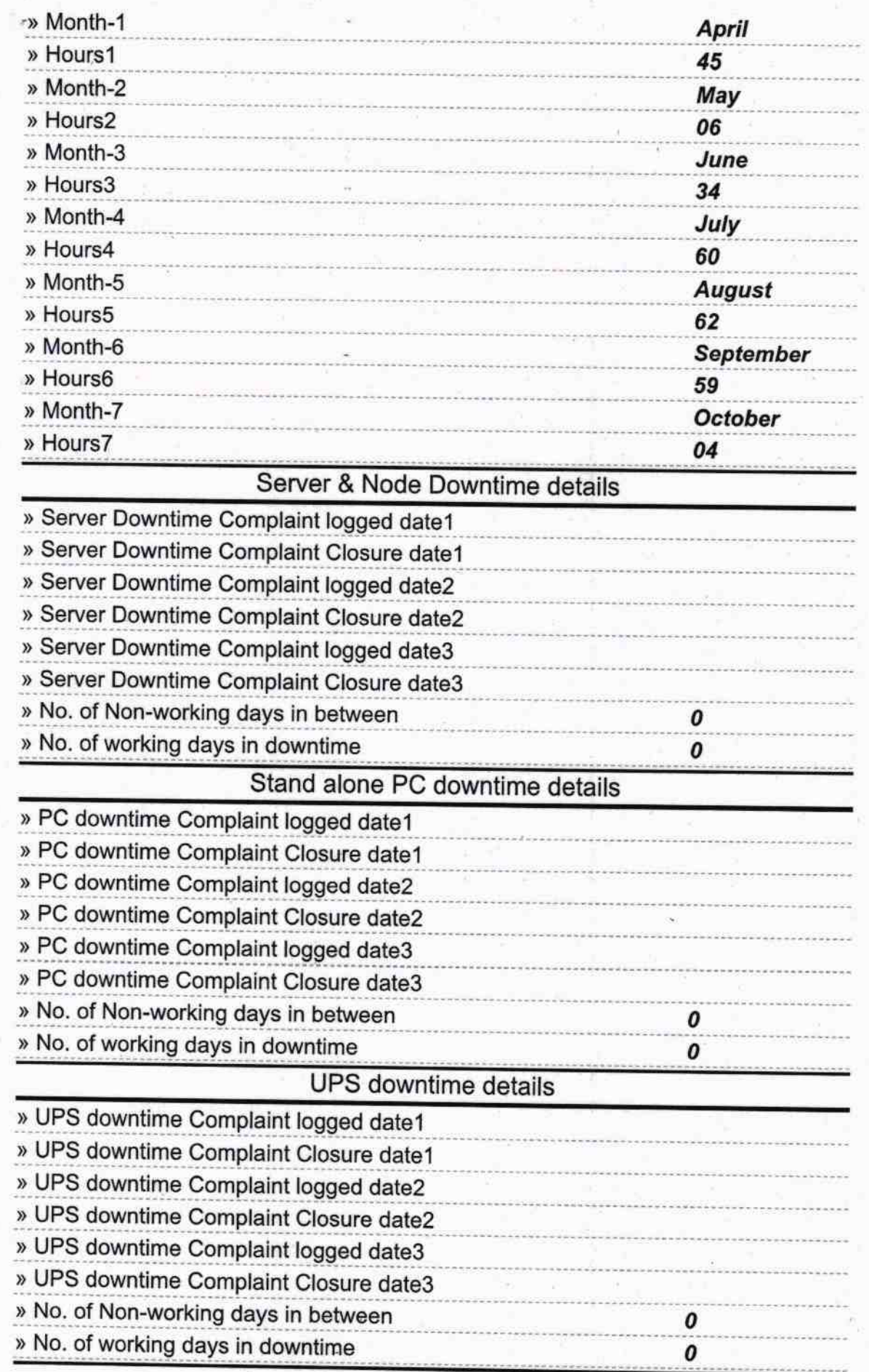

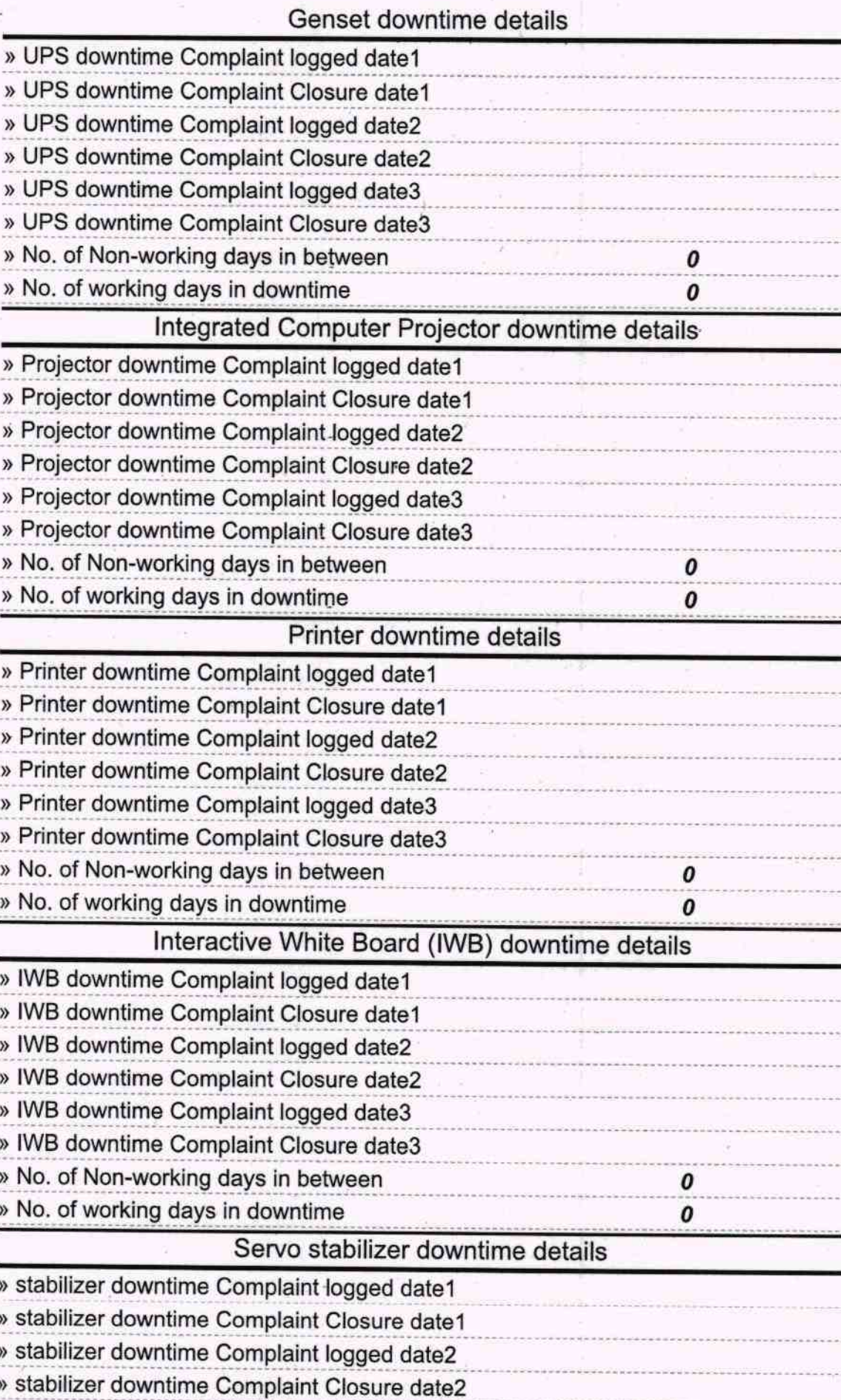

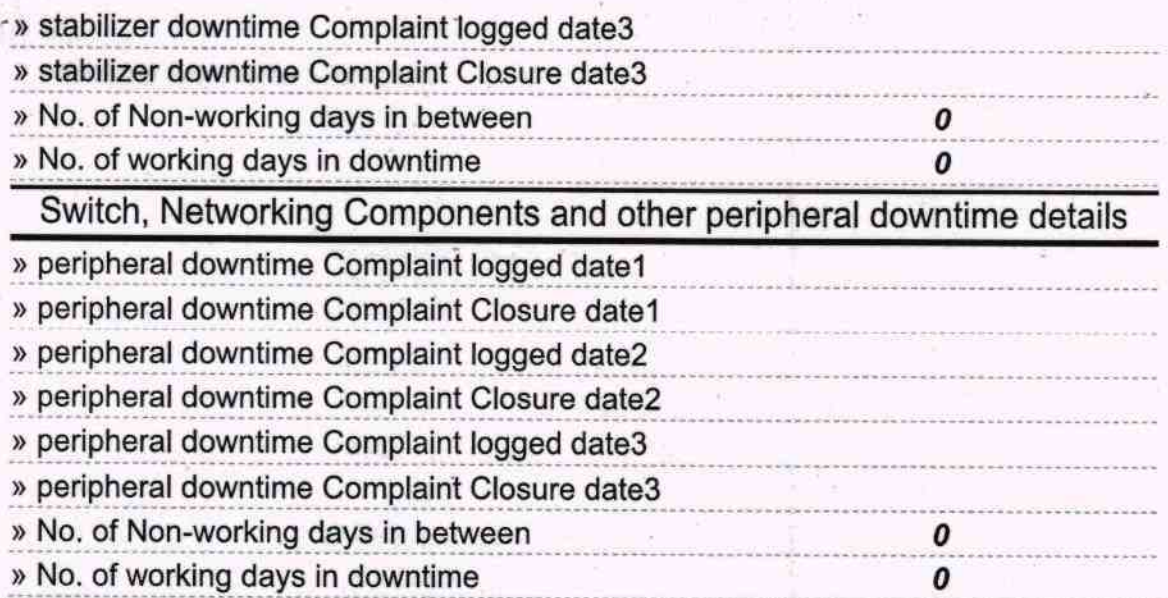

 $7106$ Ĩ. - Signature of Head Master/Mistress with Seal